## **Ateliers informatiques 2012-2013 / 17h – 19h CLDP – Maison des compétences / [cldp.lillebonne@ac-rouen.fr](mailto:cldp.lillebonne@ac-rouen.fr)**

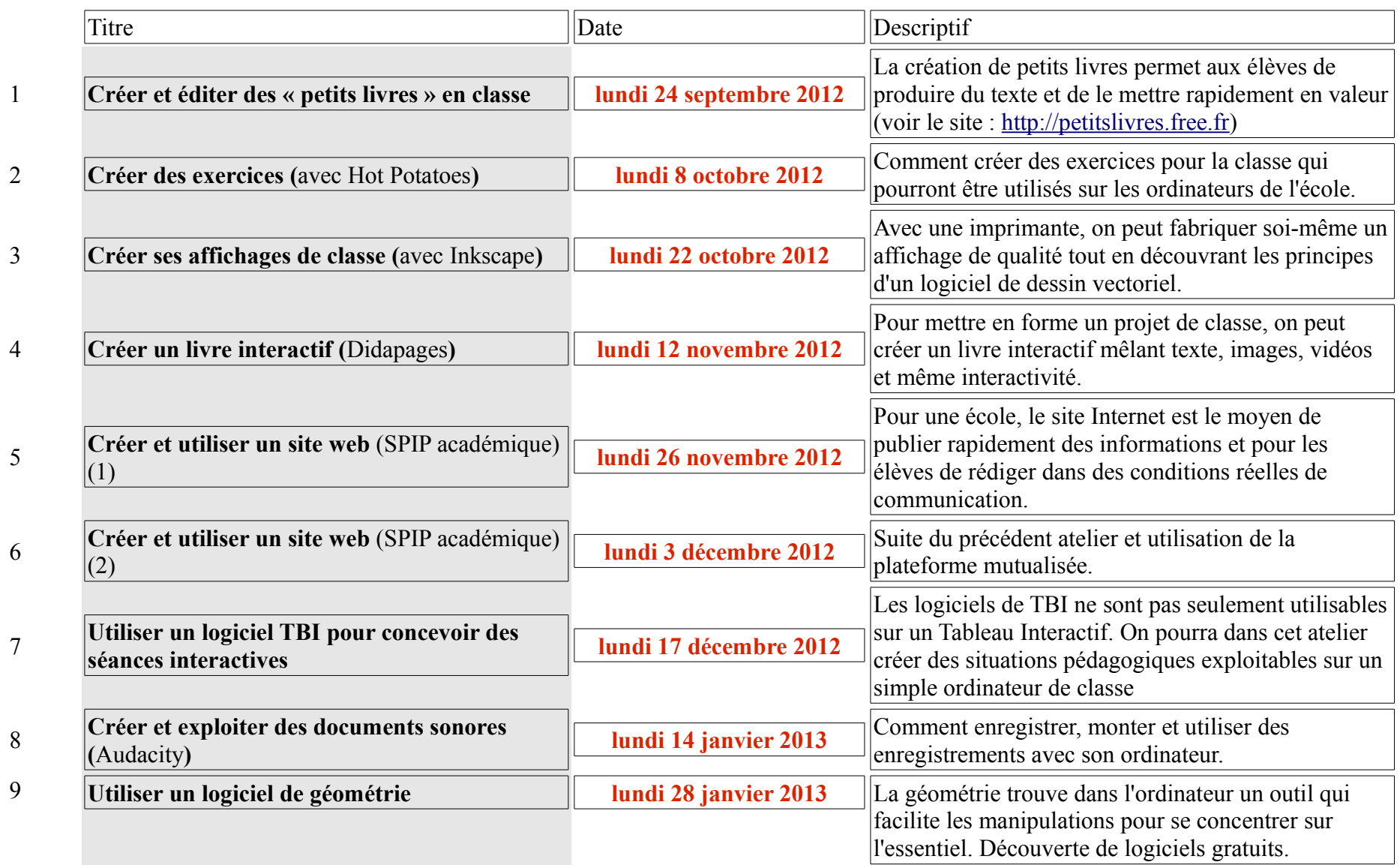

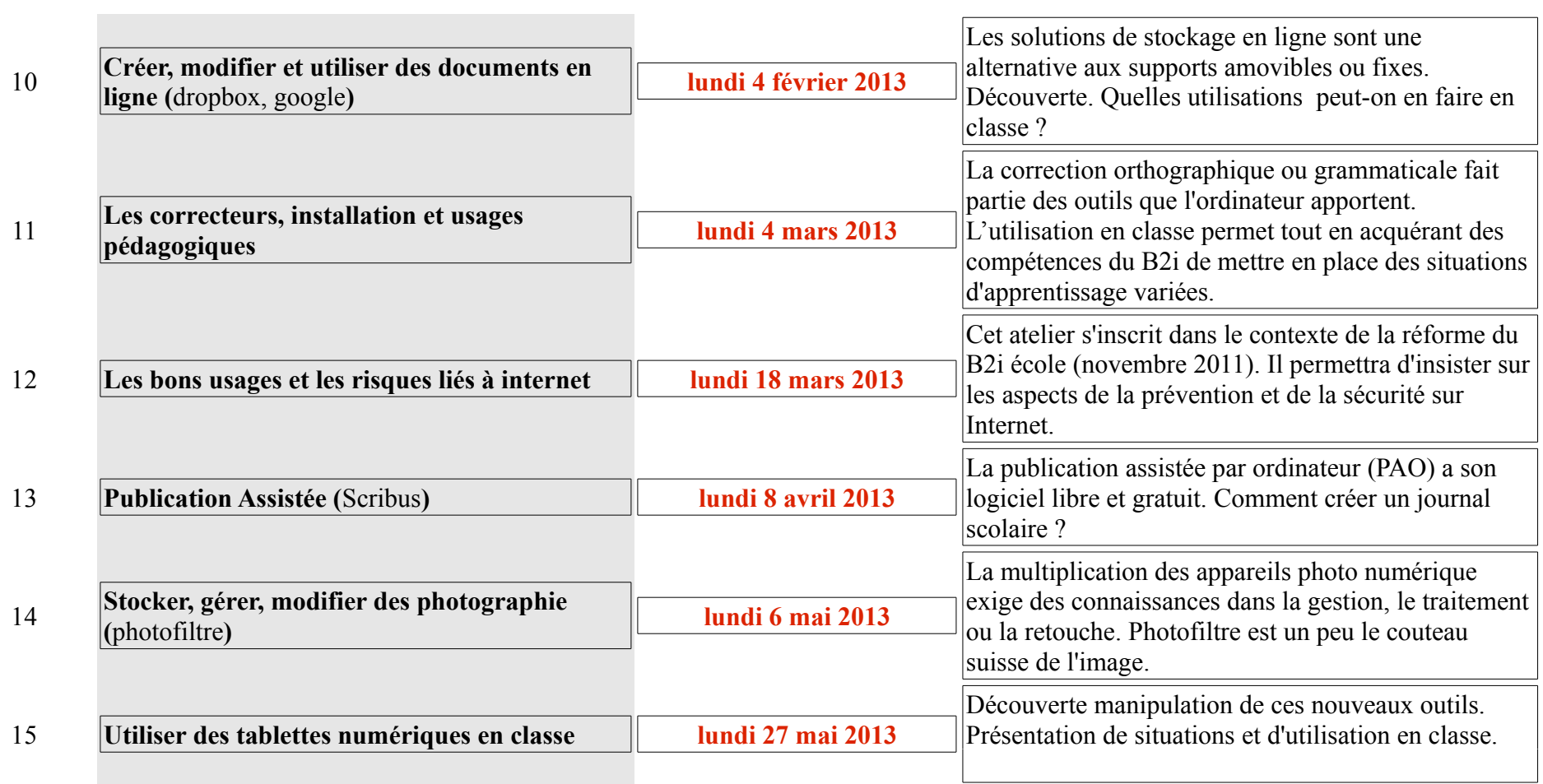

.

÷

Animateur : Pascal Hamel [\(pascal.hamel@ac-rouen.fr\)](mailto:pascal.hamel@ac-rouen.fr)